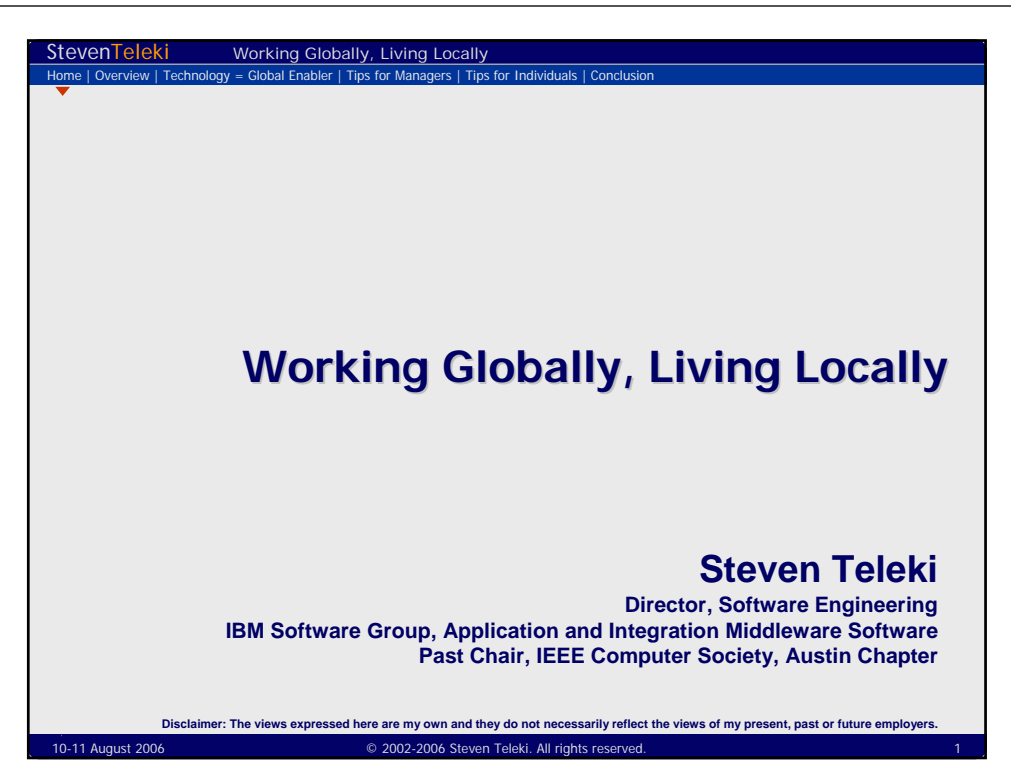

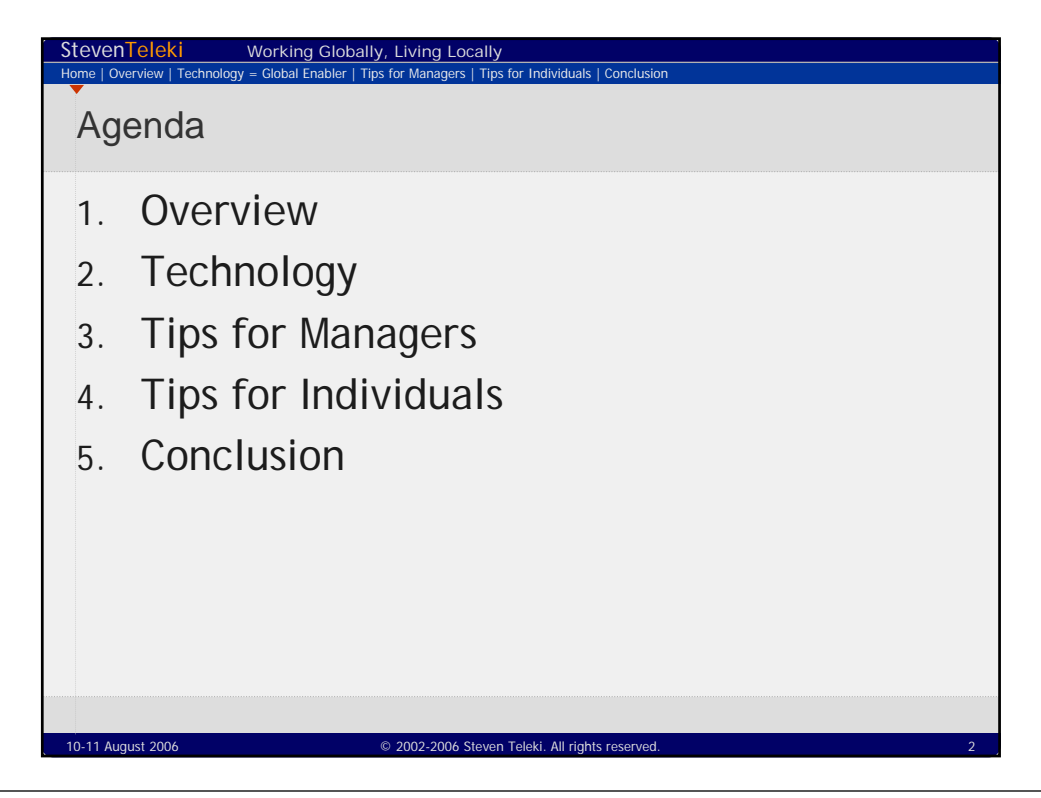

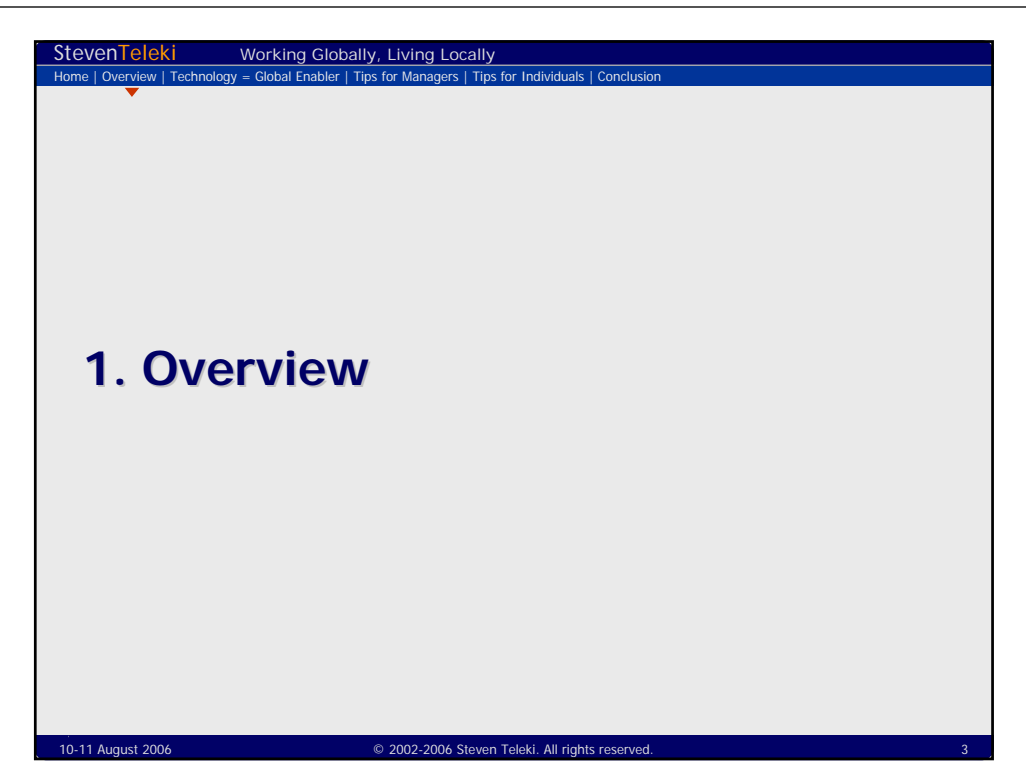

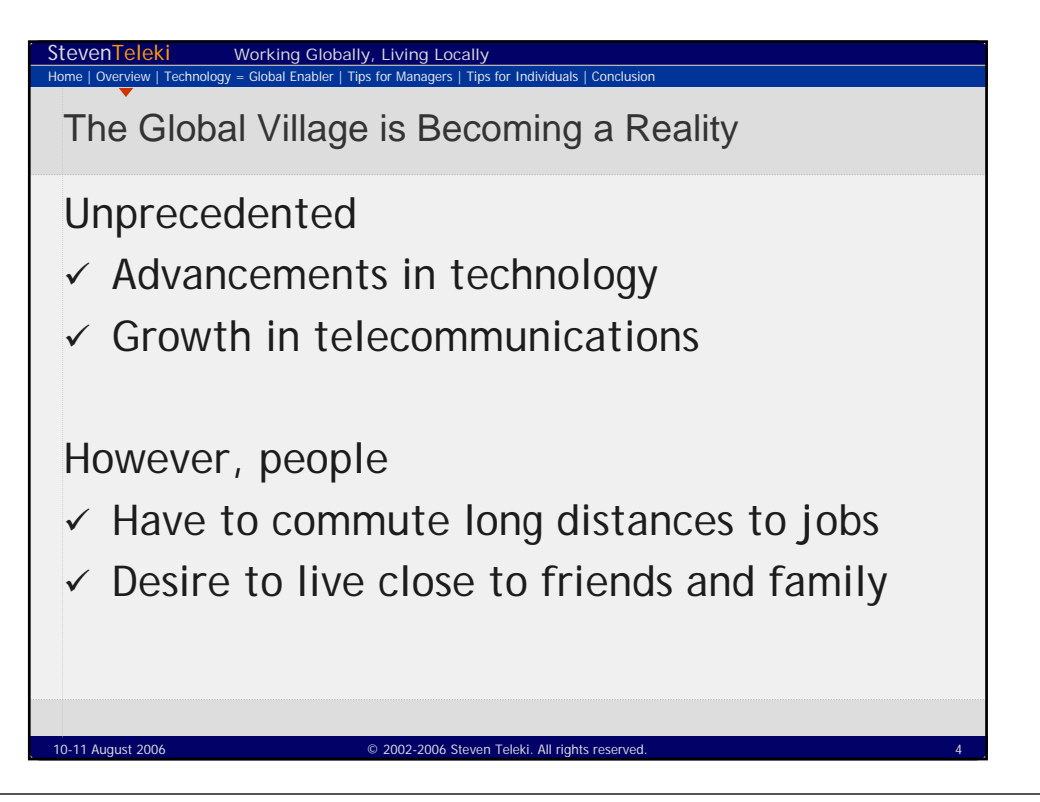

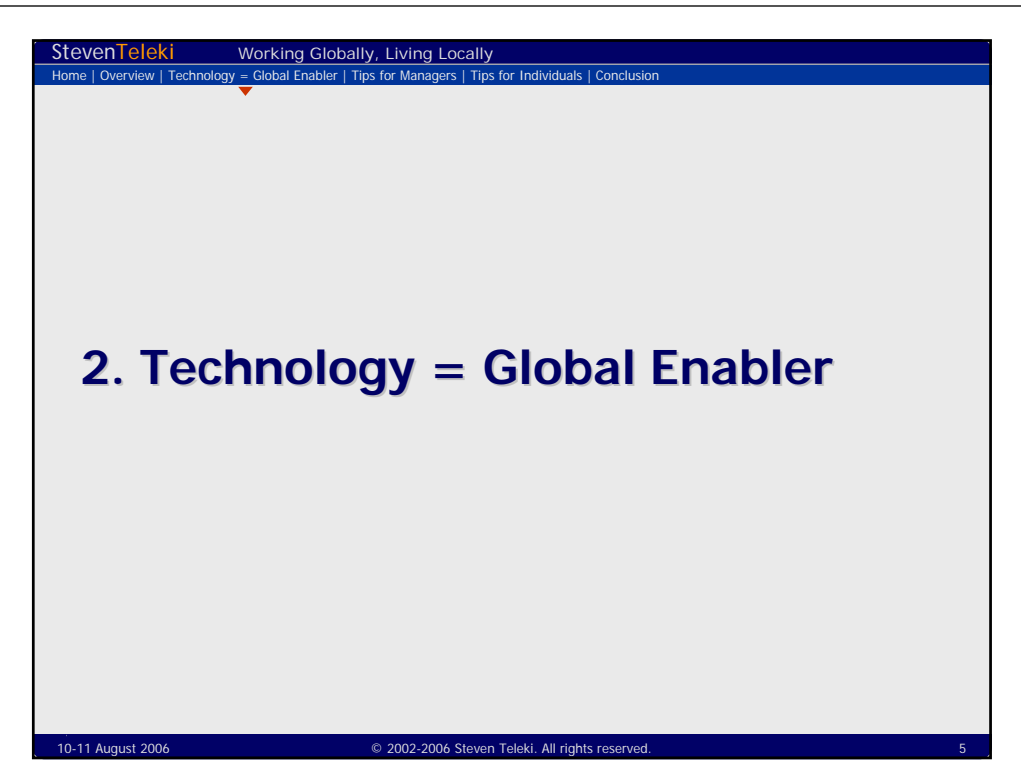

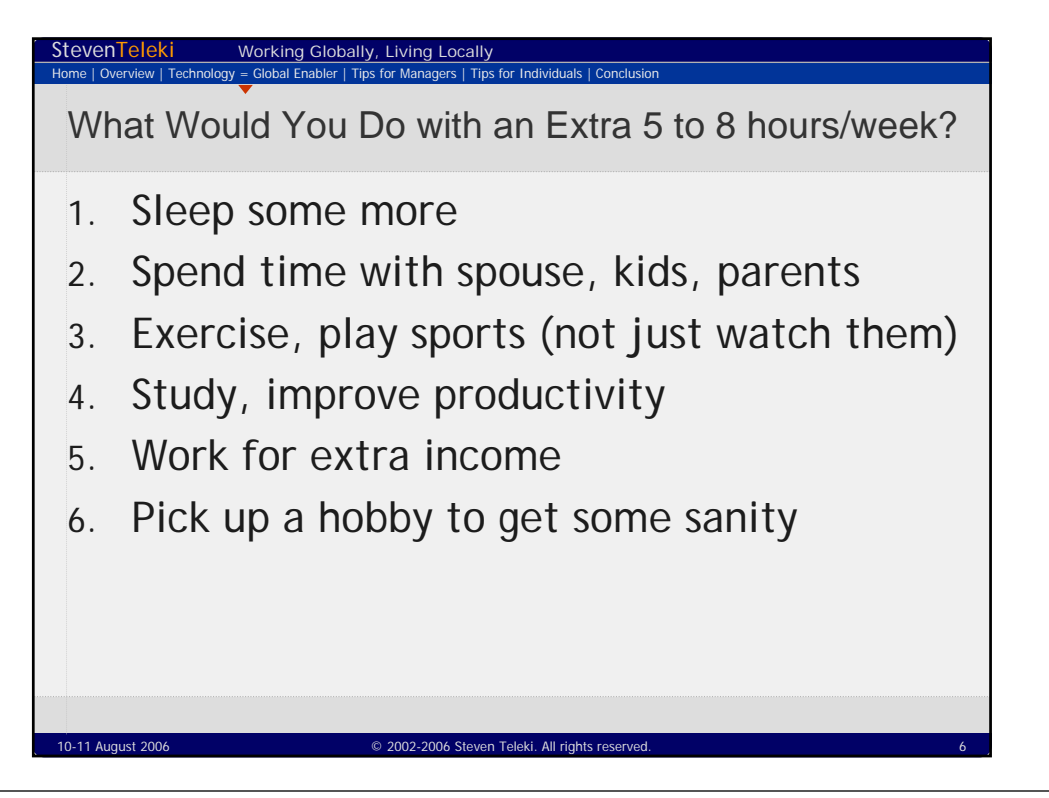

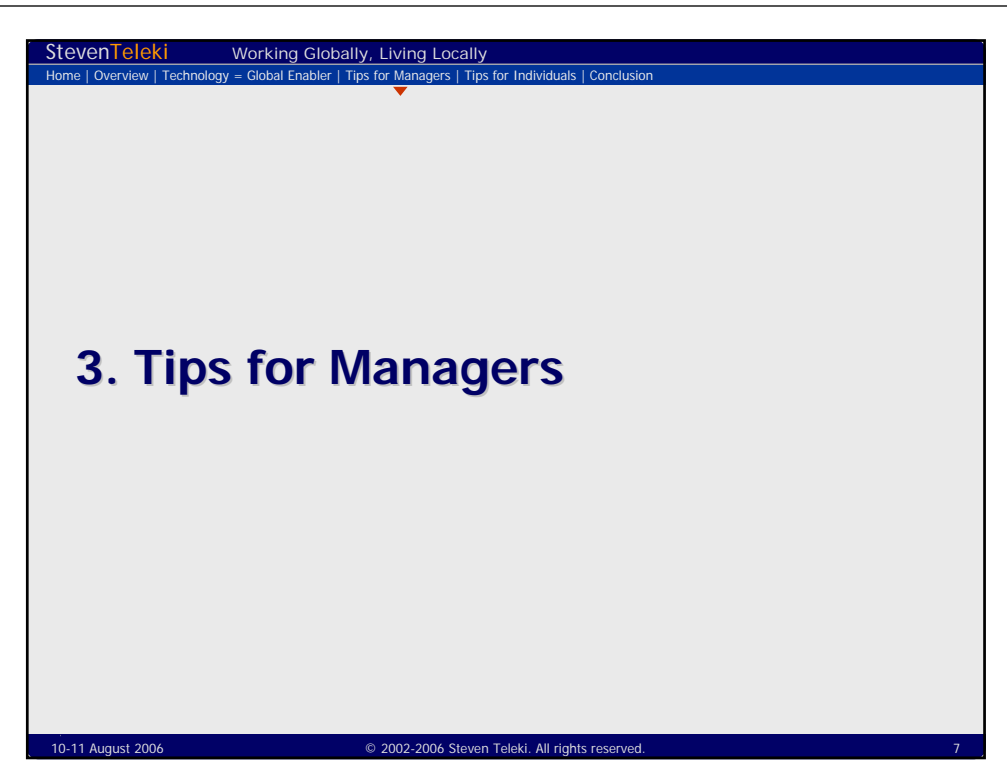

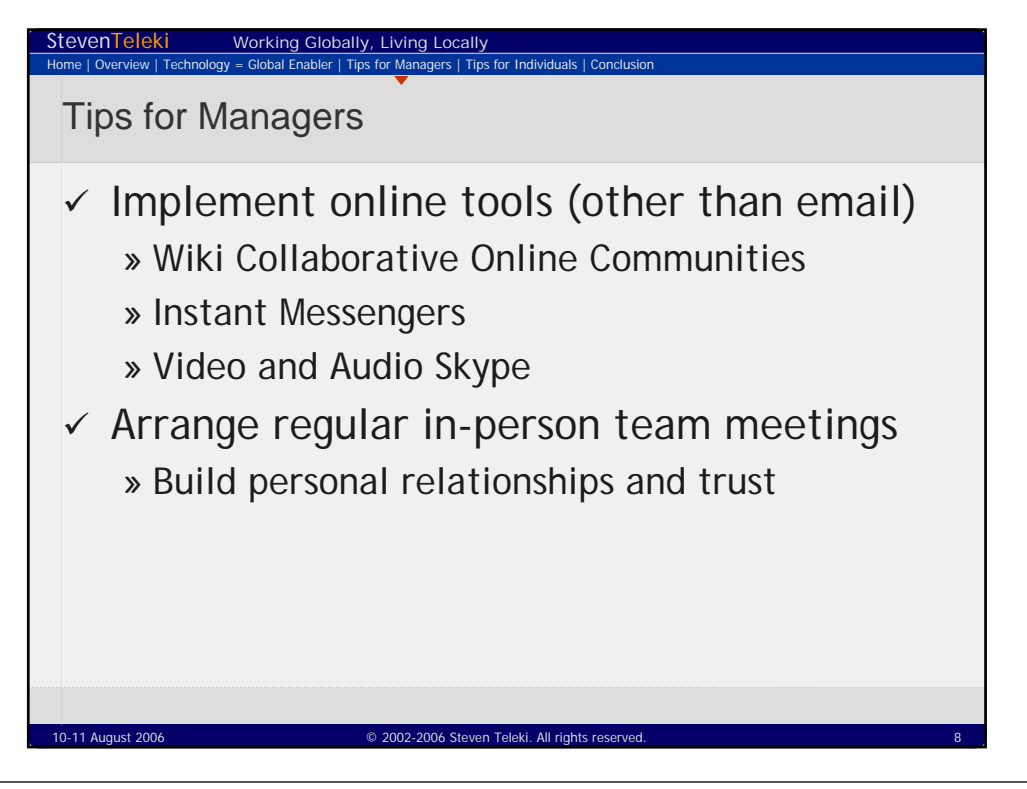

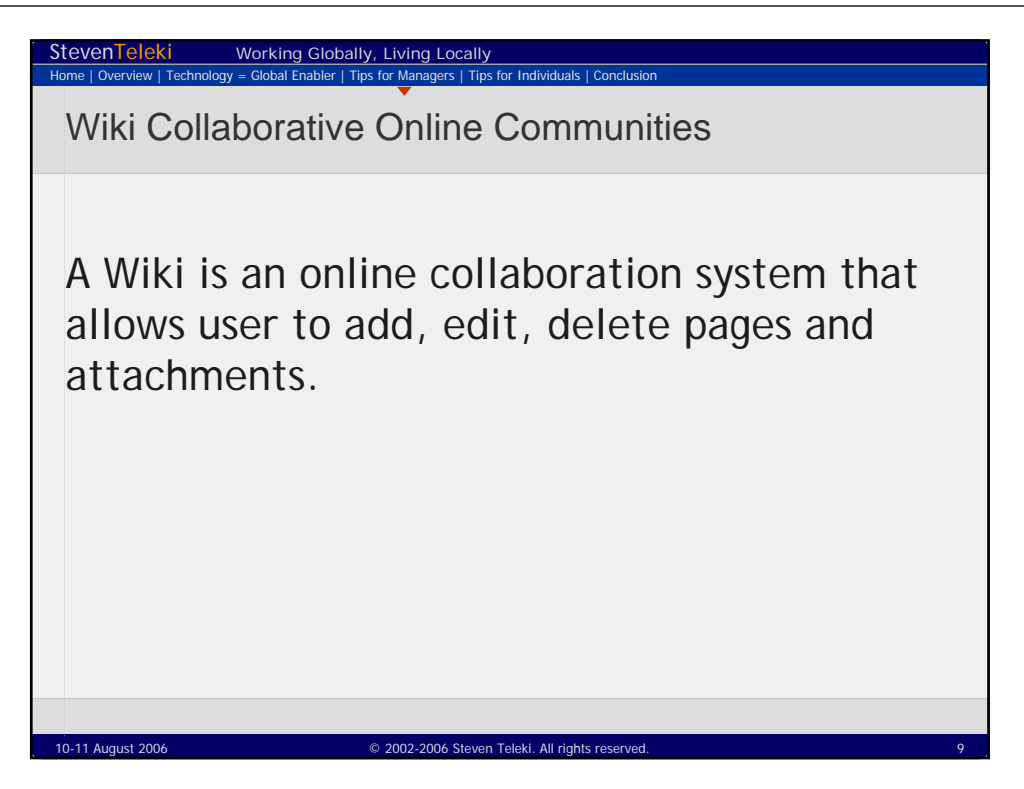

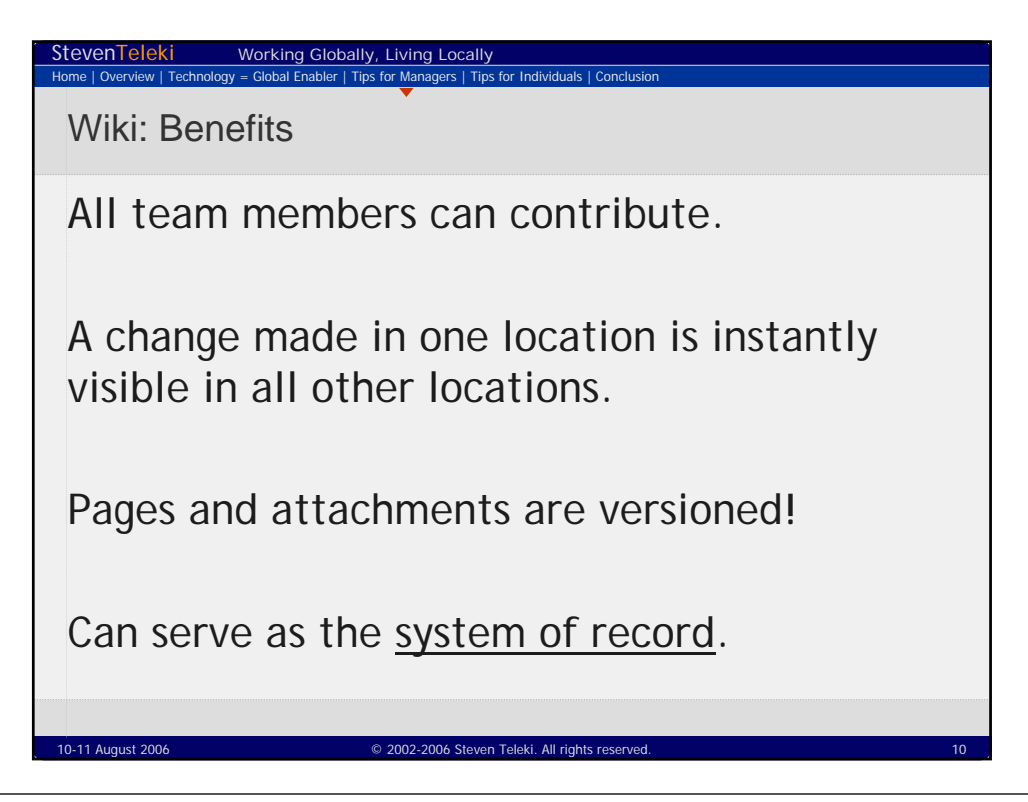

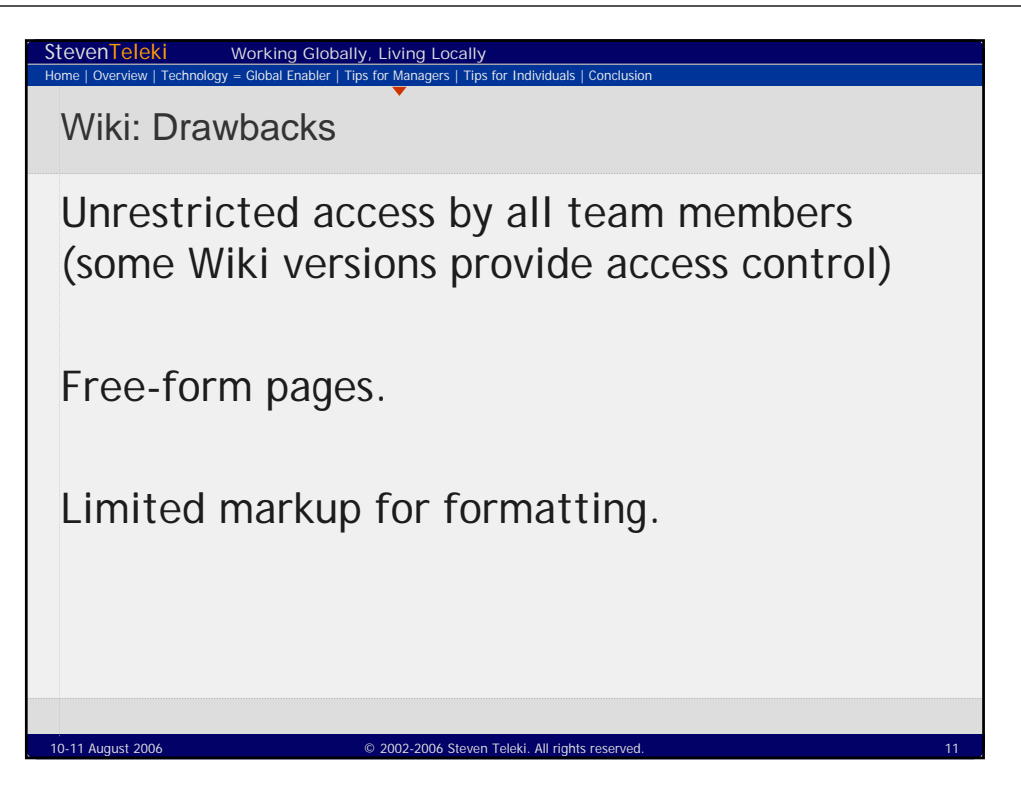

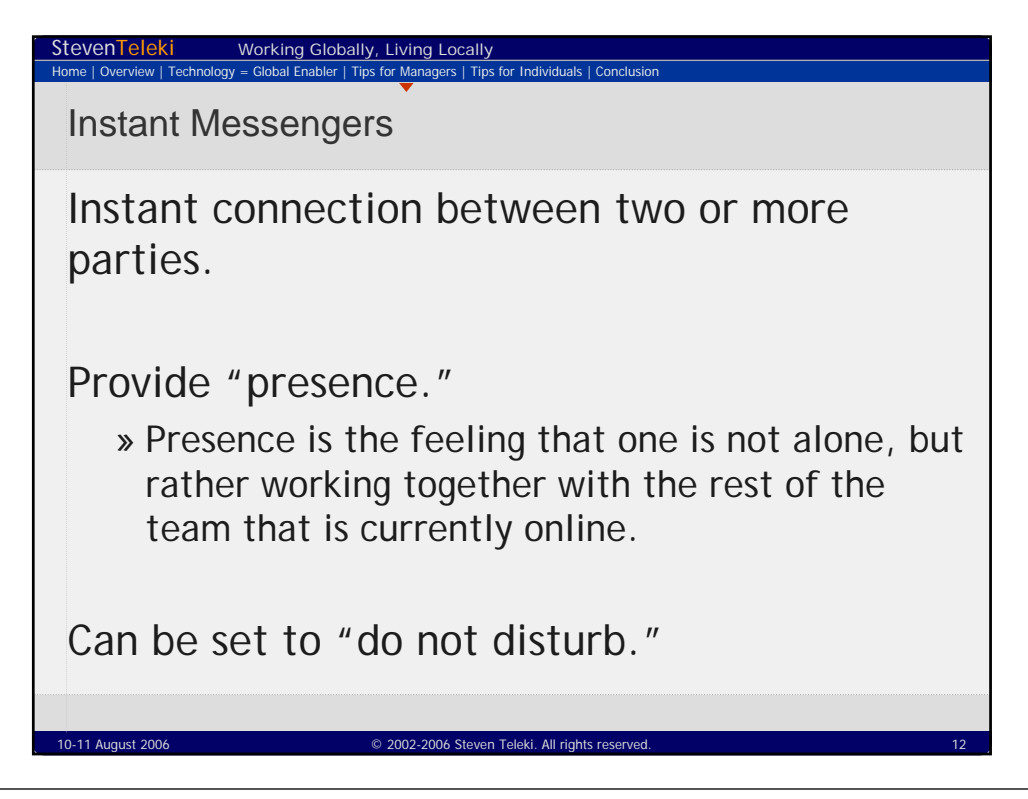

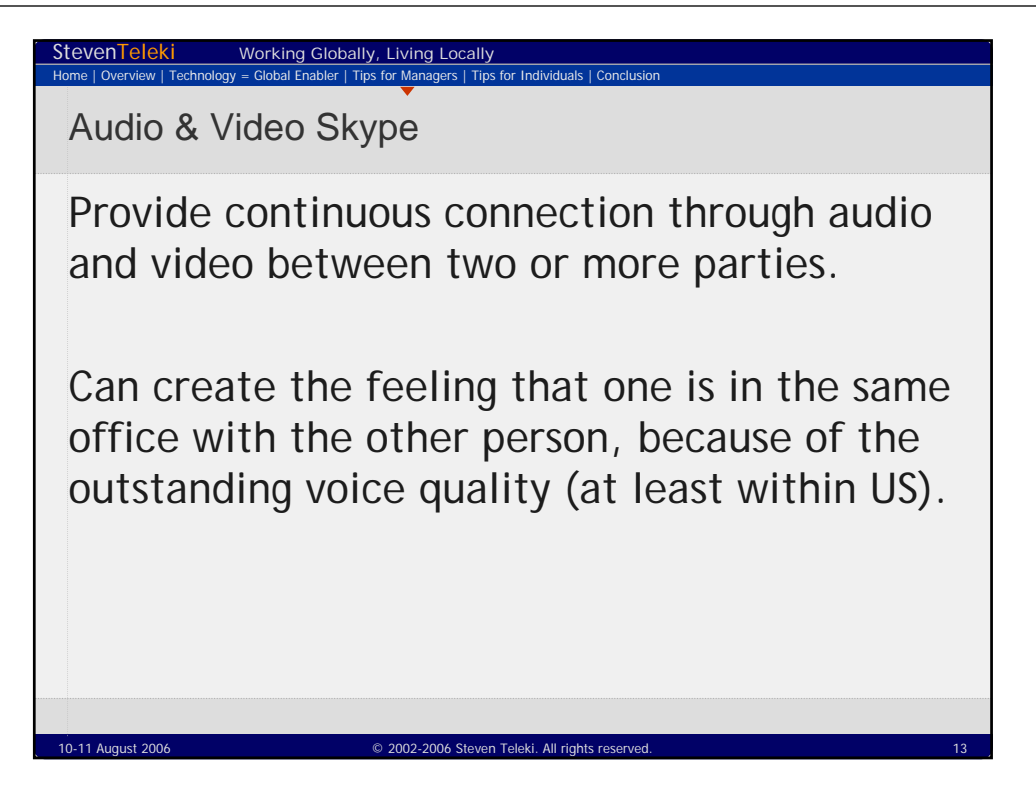

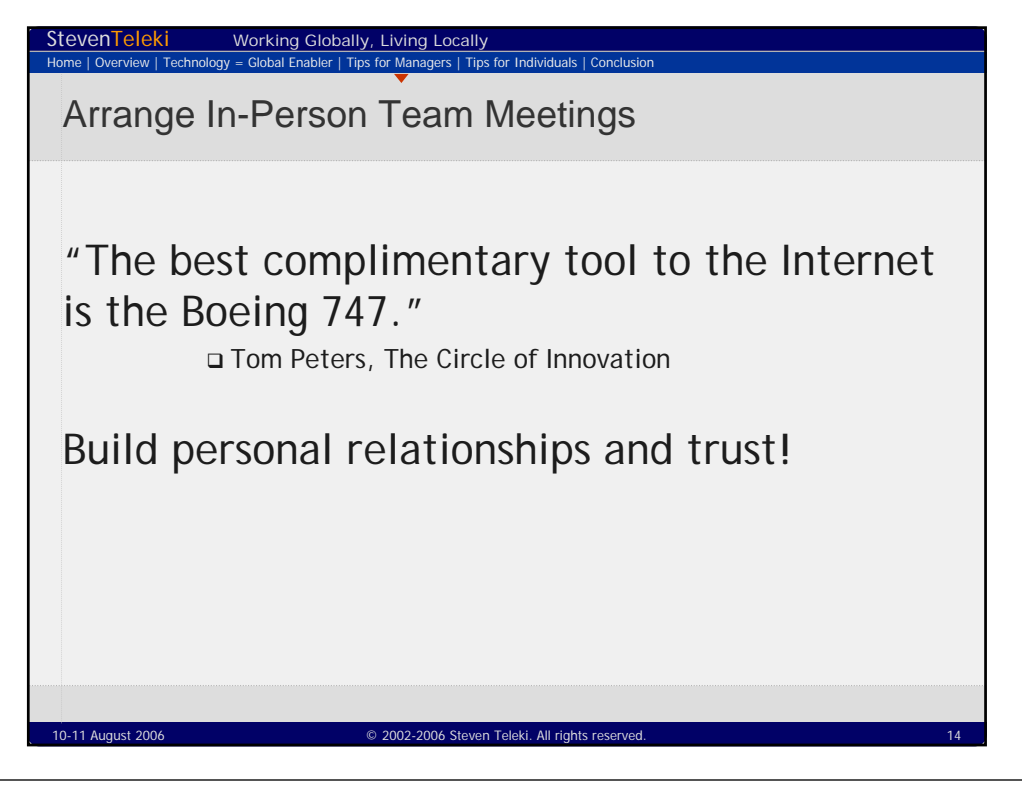

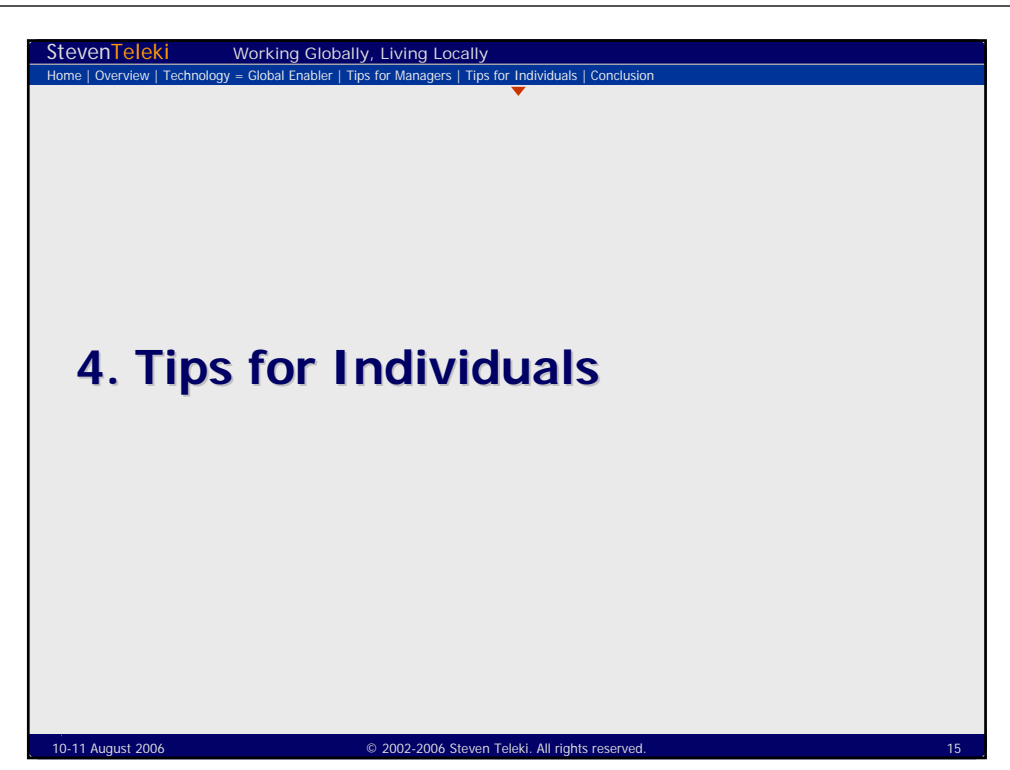

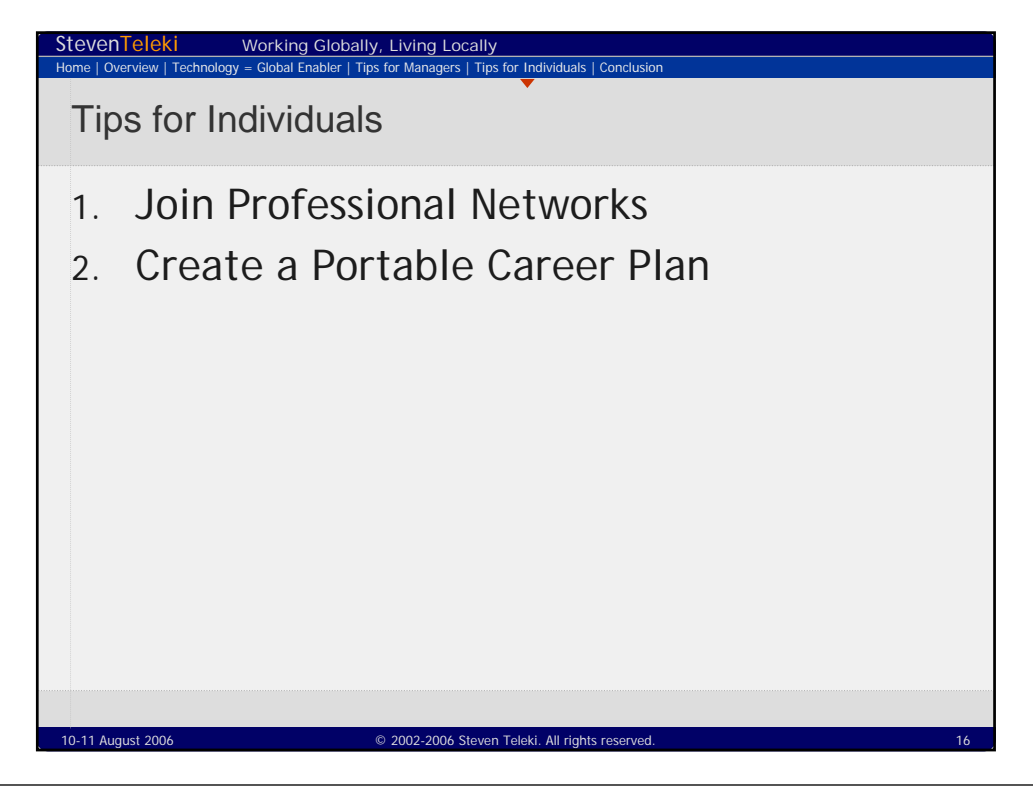

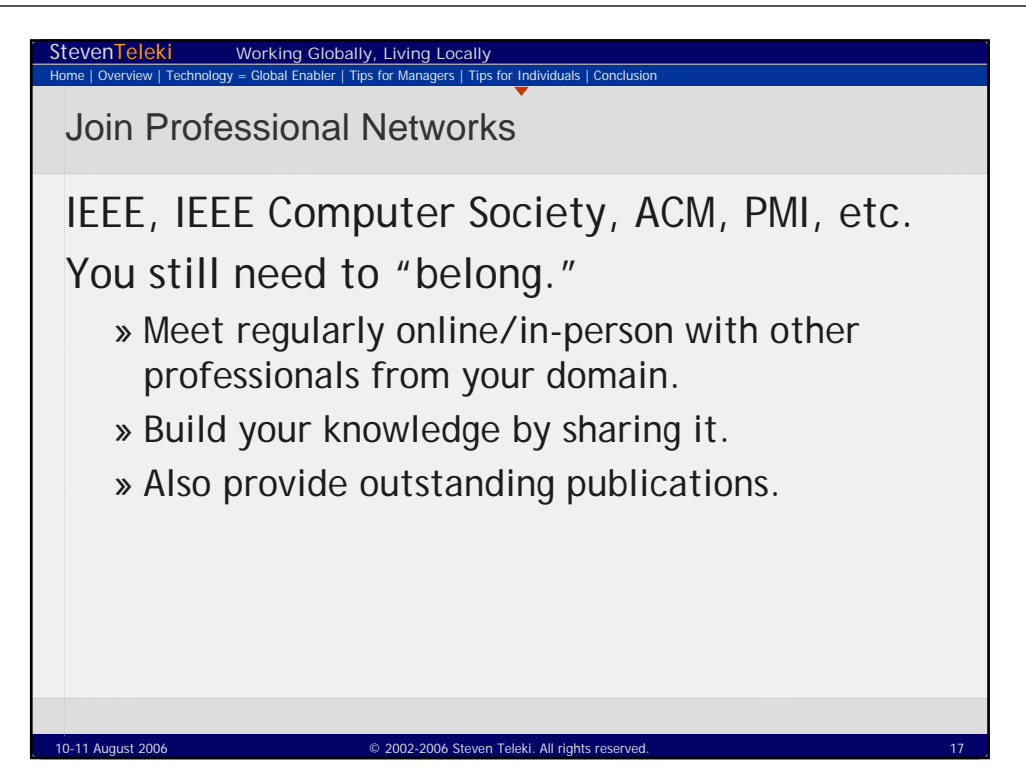

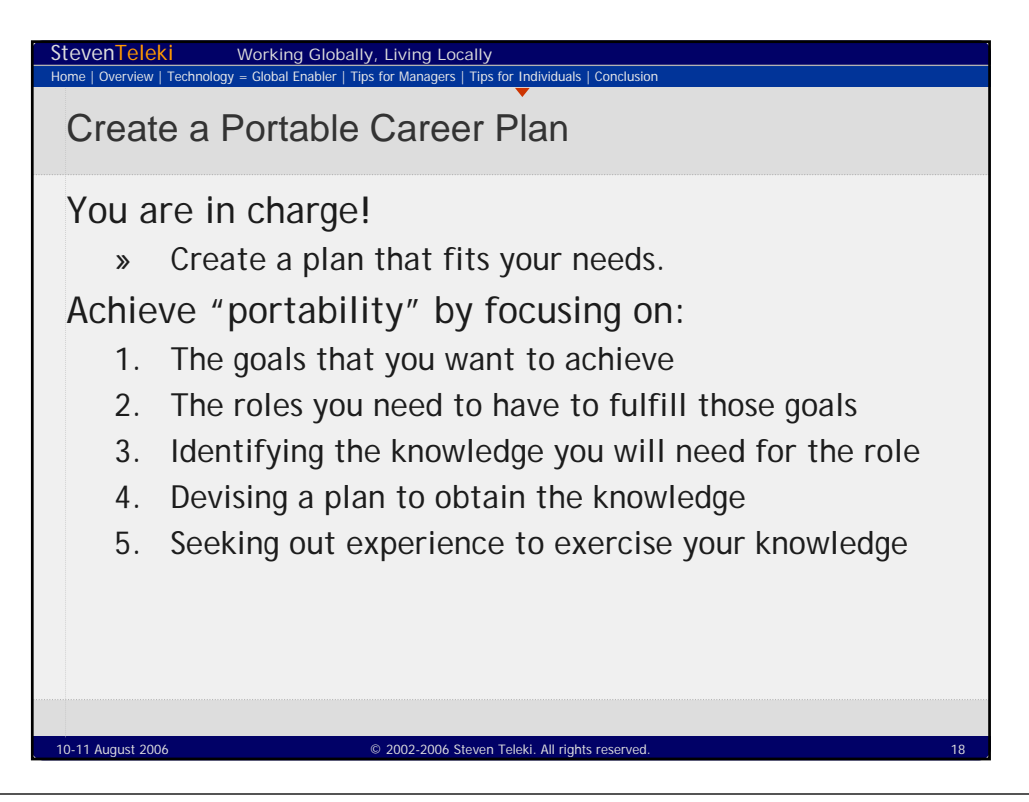

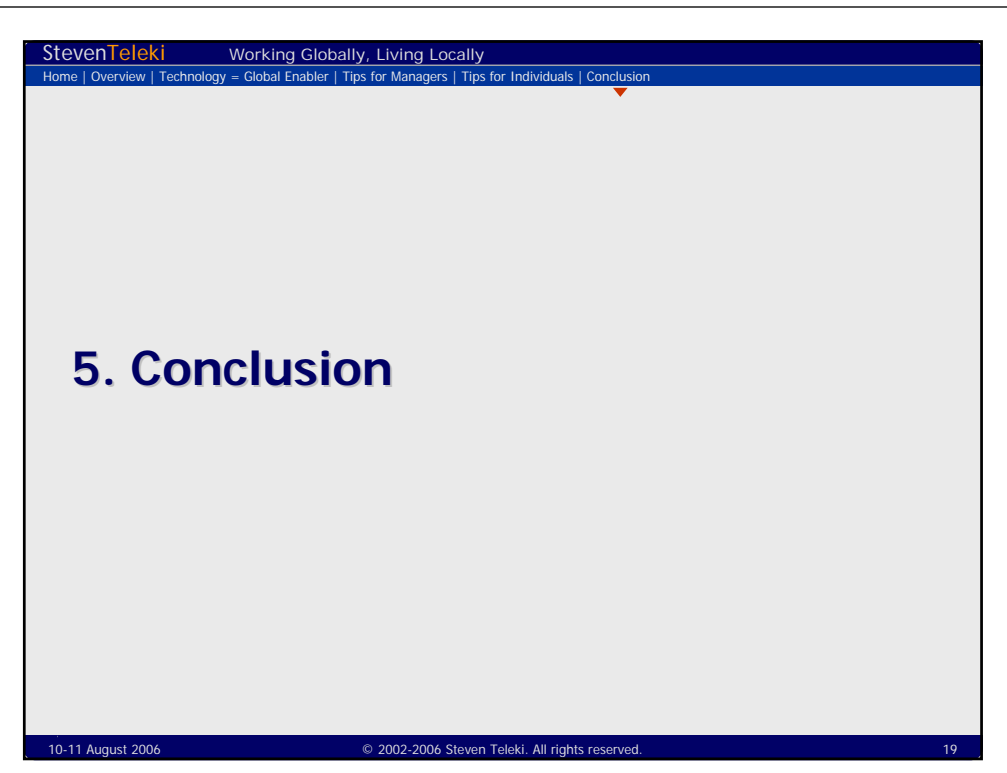

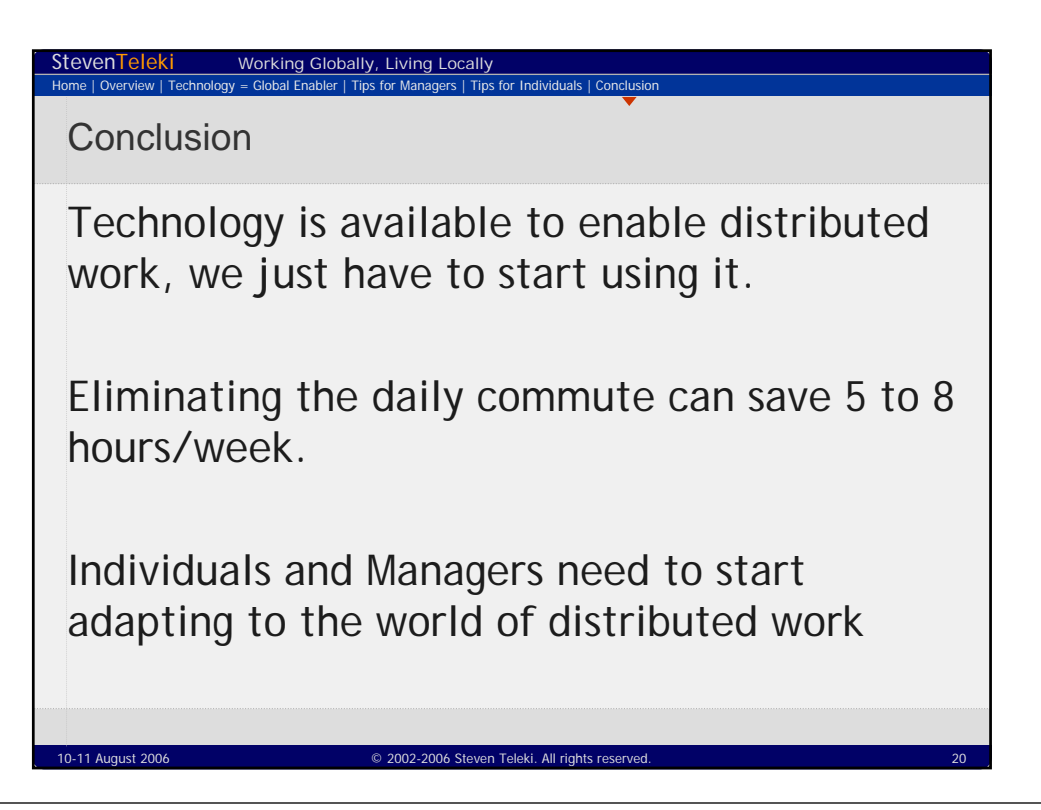

Working Globally, Living Locally **10-11 August 2006** 

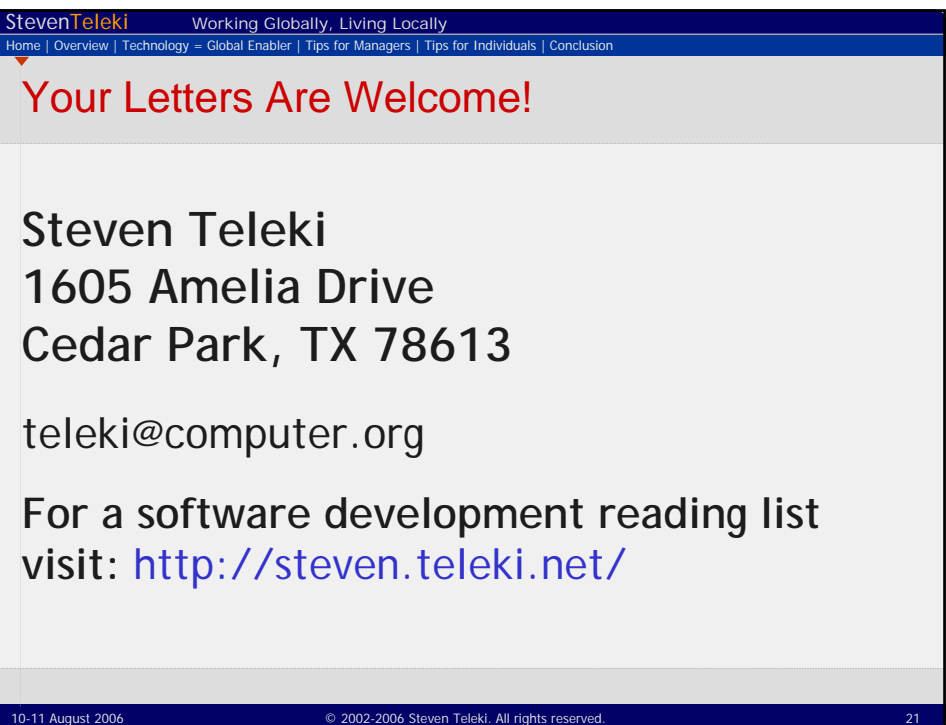